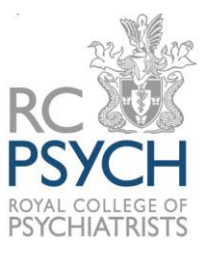

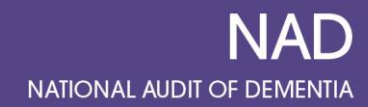

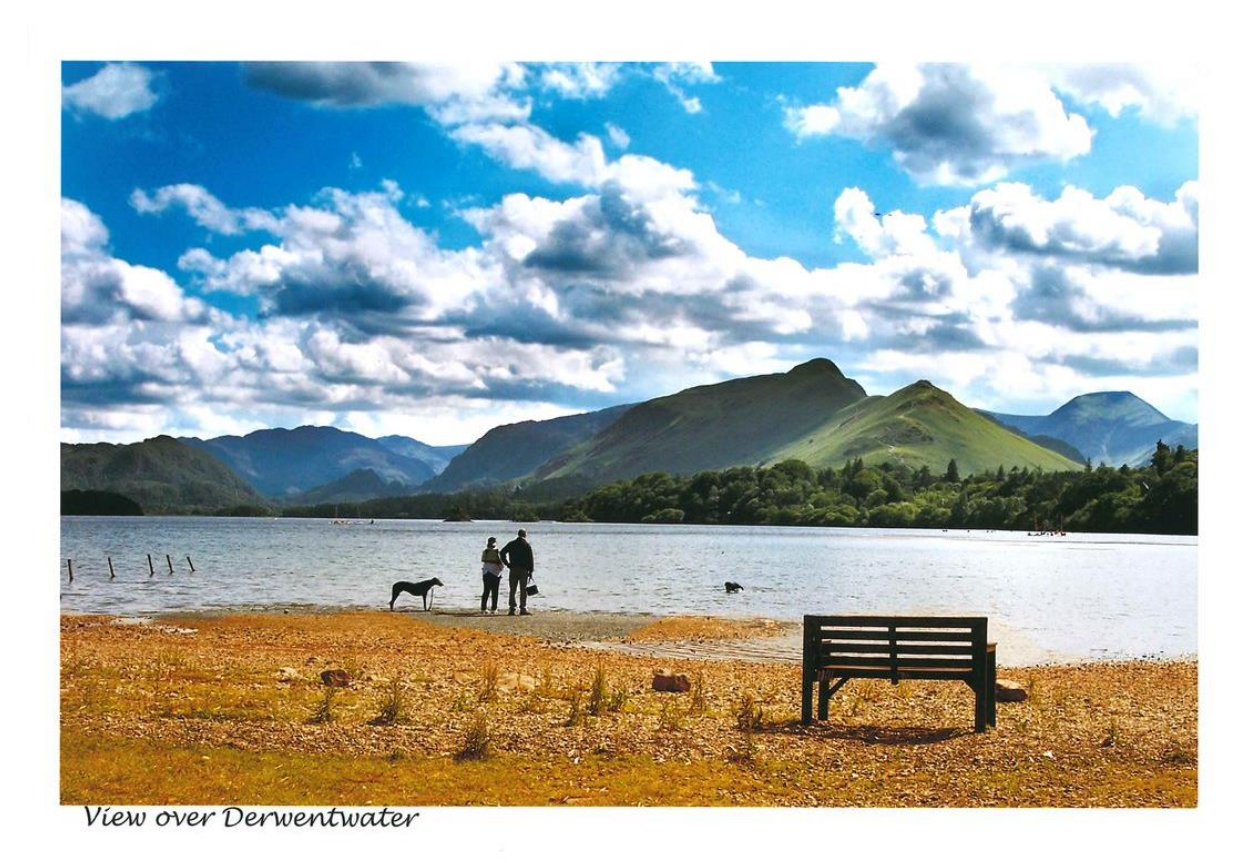

# **National Audit of Dementia**

# **Spotlight Audit in Community Based Memory Services 2021**

## **Guidance for sampling and questions**

© HQIP 2021

## **Welcome to the Spotlight Audit for communitybased memory services**

This audit is for community-based memory services in England and Wales. A memory service for this audit is an individual service or clinic or team, or it may be more than one team if structured as one service – see organisational questionnaire for further details.

There are 3 parts to this audit:

**Patient-level information or casenote audit:** 50 consecutive patients seen for initial assessment from 01/01/2021 per registered service/ clinic/ team participating in the audit – see guidance **below.**

**Organisational questionnaire:** one per registered service – see guidance below.

**Patient/ carer feedback questionnaire:** an online questionnaire to be completed by 20 patients (or carers) who attended your service during the data collection period.

#### **For any queries, please contact the project team:**

[nad@rcpsych.ac.uk](mailto:nad@rcpsych.ac.uk)

#### **Website:**

[www.nationalauditofdementia.org.uk](http://www.nationalauditofdementia.org.uk/)

#### **Chloë Hood**

*Programme Manager* [chloe.hood@rcpsych.ac.uk](mailto:chloe.hood@rcpsych.ac.uk)

**Ruth Essel**

*Project Officer* [ruth.essel@rcpsych.ac.uk](mailto:ruth.essel@rcpsych.ac.uk)

**Clementine Fitch-Bunce**

**Project Officer** [clementine.fbunce](mailto:samantha.ofili@rcpsych.ac.uk) @rcpsych.ac.uk

**Please note that when contacting the project team about your casenotes, do not at any time include any identifiable data about patients (for example: name, NHS number, address).**

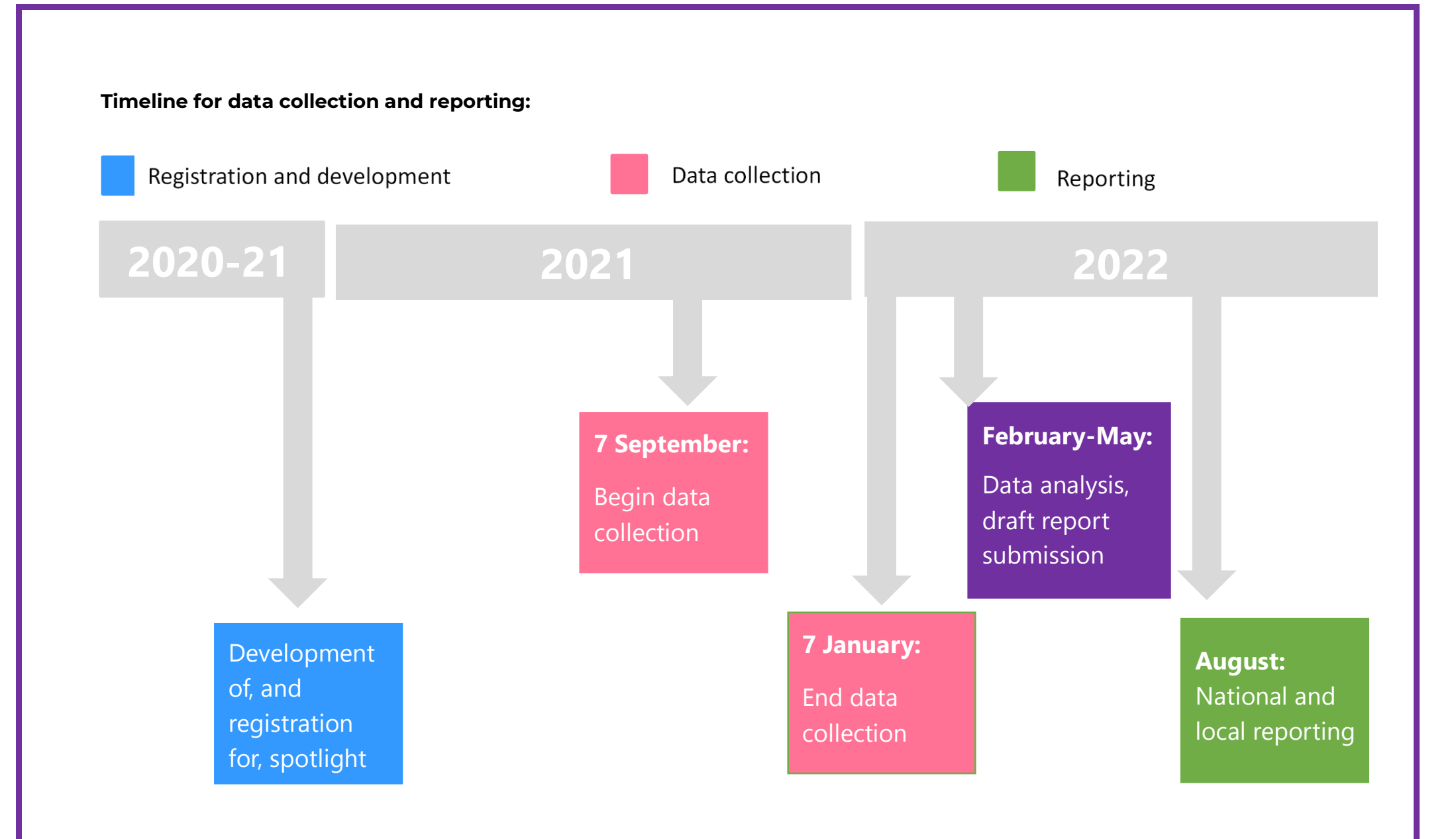

## **Organisational questions guidance**

ONE organisational questionnaire should be returned for each service/ clinic taking part in the audit. If your organisational units are designated "teams" but each has differing responses due to their structure or commissioning, then each one may be eligible to participate. The deadline for submission is **7 th January 2022**.

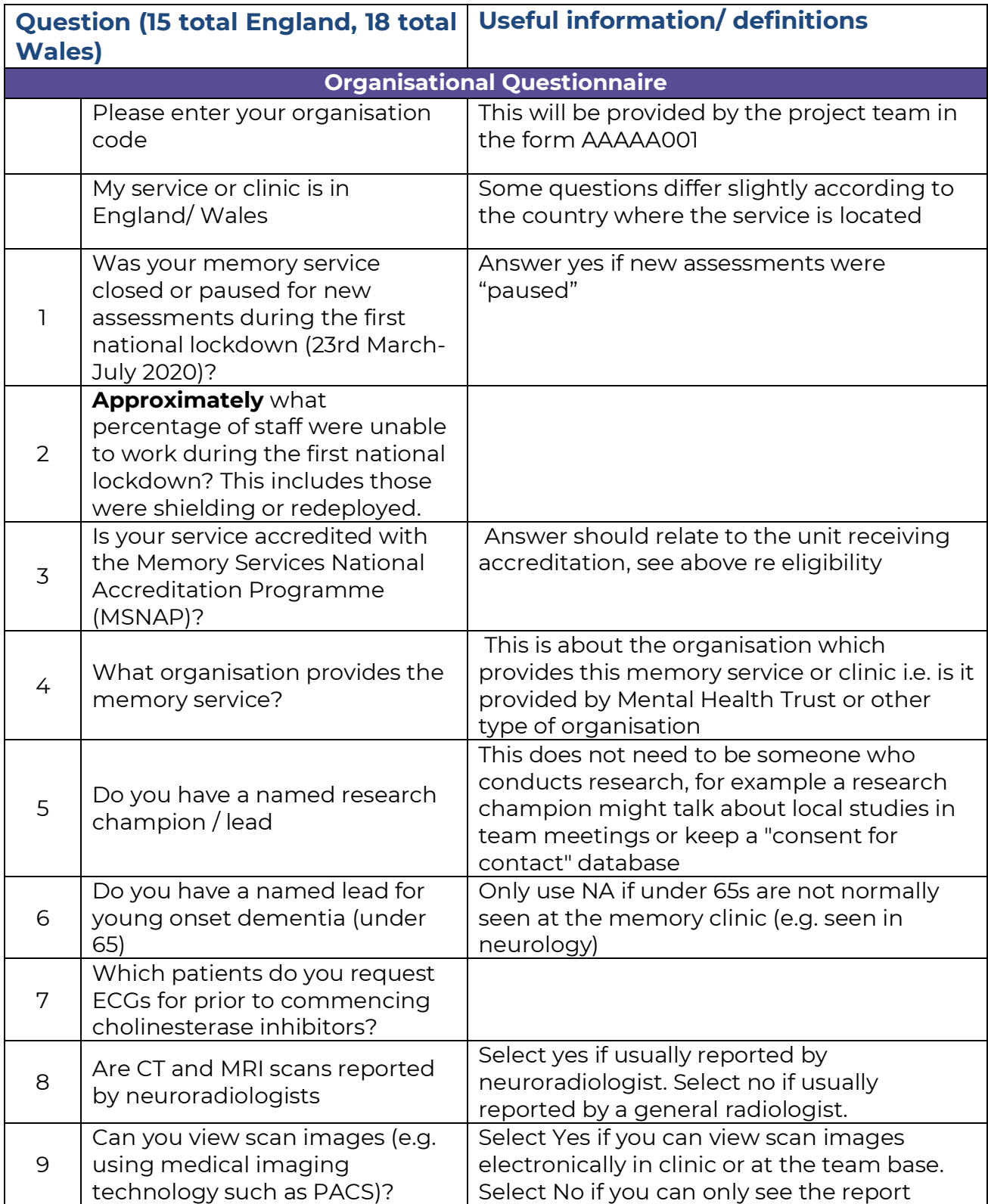

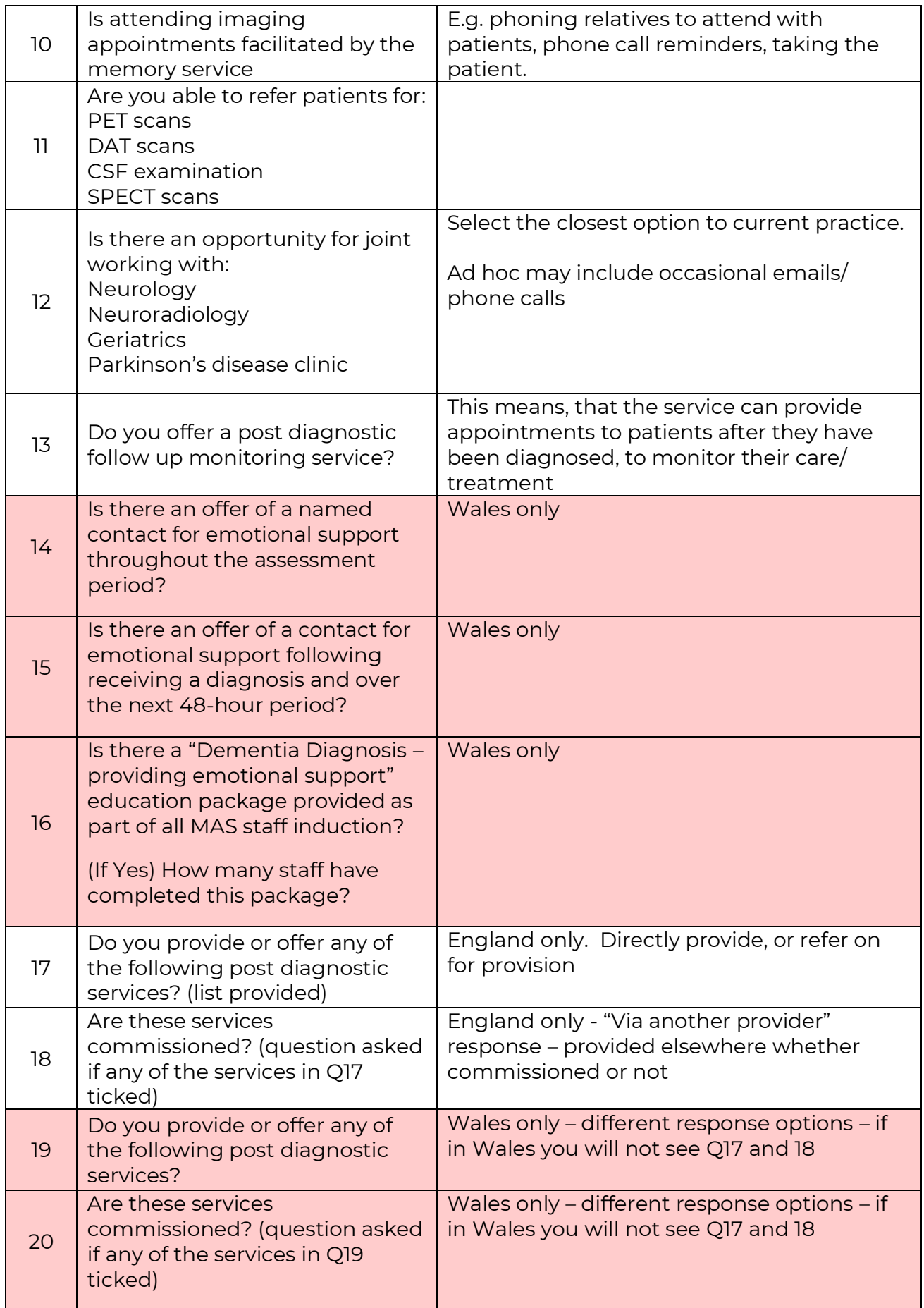

## **Completing the casenote audit**

Each memory service or team should submit notes for 50 consecutive patients seen for initial assessment from 01/01/2021. This excludes patients referred for initial assessment who declined to attend the service, or patients who were referred and then did not attend.

Data collection opens 7 th September with a **deadline of 7 th January 2022**.

Each service will be asked for:

- 1) The total number of patients completing the pathway to diagnosis between 1st January and 31<sup>st</sup> August 2021. We will ask for this information on a separate form.
- 2) An audit return of eligible casenotes, for which the **minimum sample will be 50, and the maximum 100 patients**. This will give services the opportunity to return a larger sample if they wish. If your service cannot identify 50 patients seen for initial assessment in January, you may continue with patients seen in February.

### **Input will be required from:**

Staff working at the service, and this can include students and unqualified/ junior staff working under supervision. The audit does not need to be completed/ submitted by the same person, e.g. 5 staff can audit 10 sets of notes each.

Data can be completed using the PDF form and then submitted online by persons other than the auditors. All data must be submitted online.

## **Estimated time to complete:**

We predict that 2-3 hours will be required to identify the sample and each casenote will take between 15 minutes and 25 minutes to submit. The time taken to complete will be dependent on your electronic records system and how it is organised, with the first couple of sets taking the longest to do.

## **Organising your sample**

- 1) The casenotes identified should be from a single service and not trust wide. The patients should be the first 50 consecutive seen for initial assessment. You do not need to enter them in this order.
- 2) Submit the total number of patients identified via the short online form "Total N patients identified for casenote audit". You will be asked to enter the total number who completed the pathway to diagnosis between 1st January and 31st August. This data should be submitted online from 1st November onwards.
- 3) Organise your list so that the patients identified are listed in date order that they had their initial assessment.
- 4) Allocate each casenote a number, from 1 to the total number of casenotes identified. This is the number you will use when entering "audit patient number" on the data collection form.

Please note: This is not the memory service patient number or NHS number. Please do not enter this information anywhere on the data collection form.

- 5) Online entry for each set of notes must be completed and submitted separately.
- 6) If, after patient number allocation, a set of notes is found to be ineligible for this audit (e.g. it is later understood that they never attended for initial assessment), exclude this set of notes from data entry. You should then go on to the next set of notes in the sequence, but **do not reallocate the number**. E.g. if number 2 is ineligible, go on to enter data for number 3 (so your inputted casenote patient numbers will follow as 1, 3, 4 and so on).
- 7) Continue to skip excluded records and move on to the next consecutively initially assessed and numbered patients in the series until you have reached your return total of 50.
- 8) Identify casenotes for the inter-rater reliability check (see below).
- 9) Please keep a copy of your list of audited patients. You will need this for any queries that arise during data analysis so that you can identify the notes again.

## **Inter-rater reliability check**

As part of the reporting process for this audit, we are asking sites to collect inter-rater data to establish reliability.

The process requires two different people to extract and enter the data from the **first five**  casenotes in order of initially assessed date onto the data collection forms.

The process for identifying casenotes for audit is described earlier in this document.

### **Inter-rater reliability check**

#### **Identifying the cases to be double audited:**

• Follow instructions in "Organising your sample" and select the first five casenotes eligible to be entered into the data collection system (first five initial assessments). These casenotes will be re-audited.

### **Extracting the data:**

• Identify two separate people ('first' and 'repeat' auditor) who will extract information from the casenotes and enter data via the online casenote audit data submission form.

### **First auditor on their data collection form:**

- Ticks "Yes" to "*Is this an inter-rater reliability check?*"
- For the first case, enter "1" in the box which says, "*Enter number for this patient*"
- Collect all the information for this patient
- Do not involve the repeat auditor(s)
- Repeat the process for patients 2, 3, 4 and 5.

### **Repeat auditor on their data collection form:**

- Using the **same five cases** in the **same order** as the first auditor(s)
- Ticks "Yes" to "*Is this an inter-rater reliability check?*"
- Add "R" at the end of the number (so number 1 of the first auditor's casenotes, is numbered 1R by the repeat auditor)
- Collect all the information for this patient
- Do not involve the first auditor(s)
- Repeat the process for patients 2, 3, 4 and 5, numbering them 2R, 3 R etc.

*N.B. If you have excluded any notes from your list as found to be ineligible, so that (for example) your notes are numbers 1, 3, 4, 5, 6, then your second auditor notes should be numbered the same: 1R, 3R, 4R, 5R, 6R*

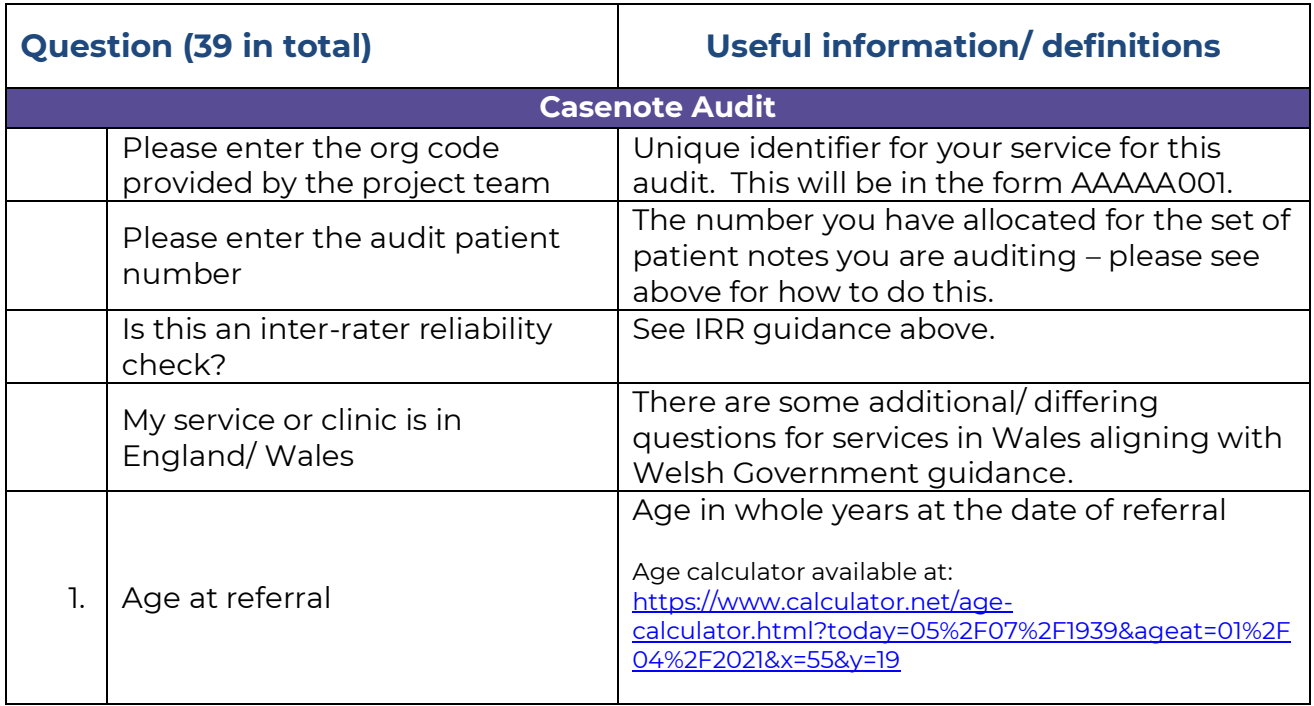

### **Questions and guidance**

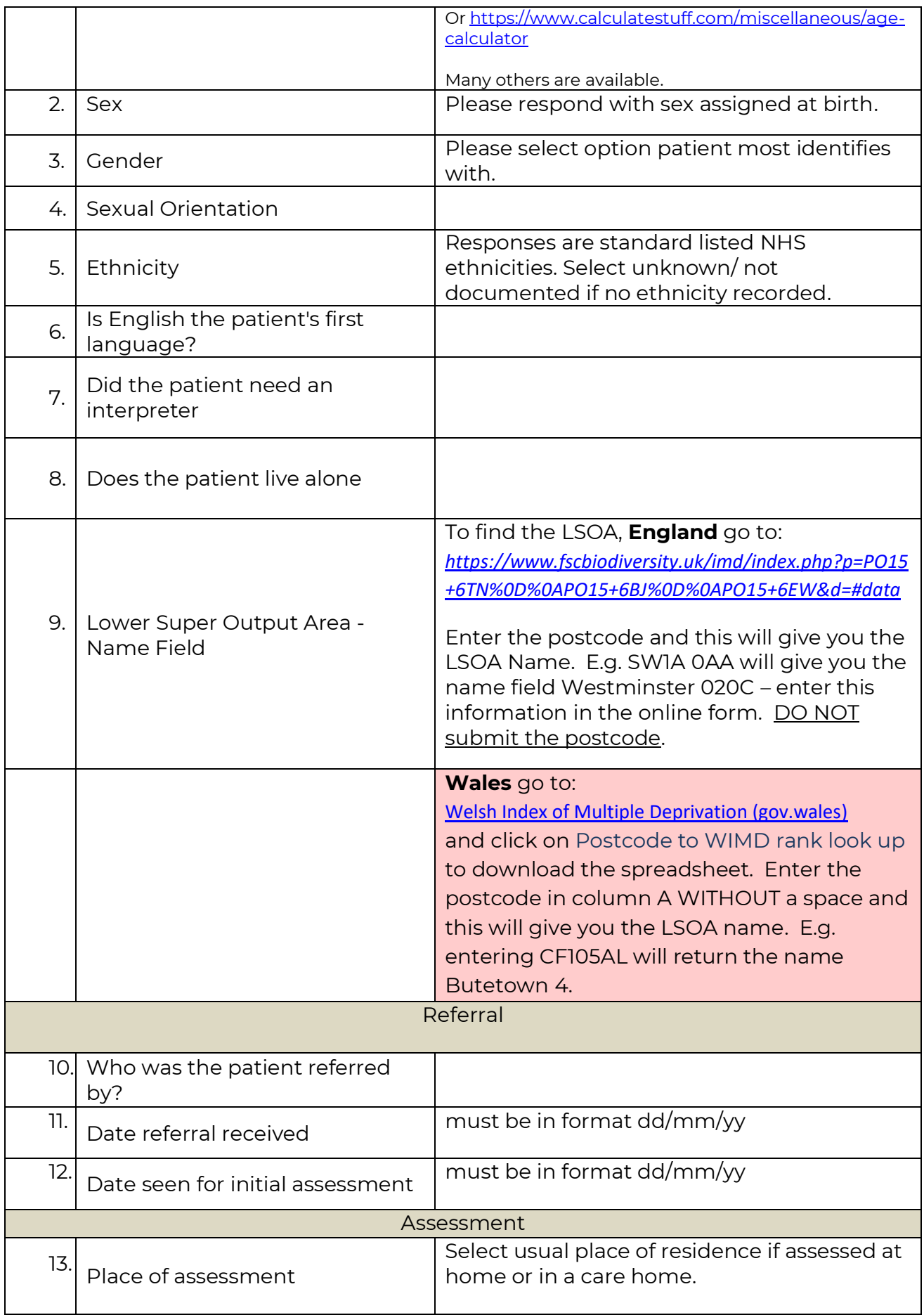

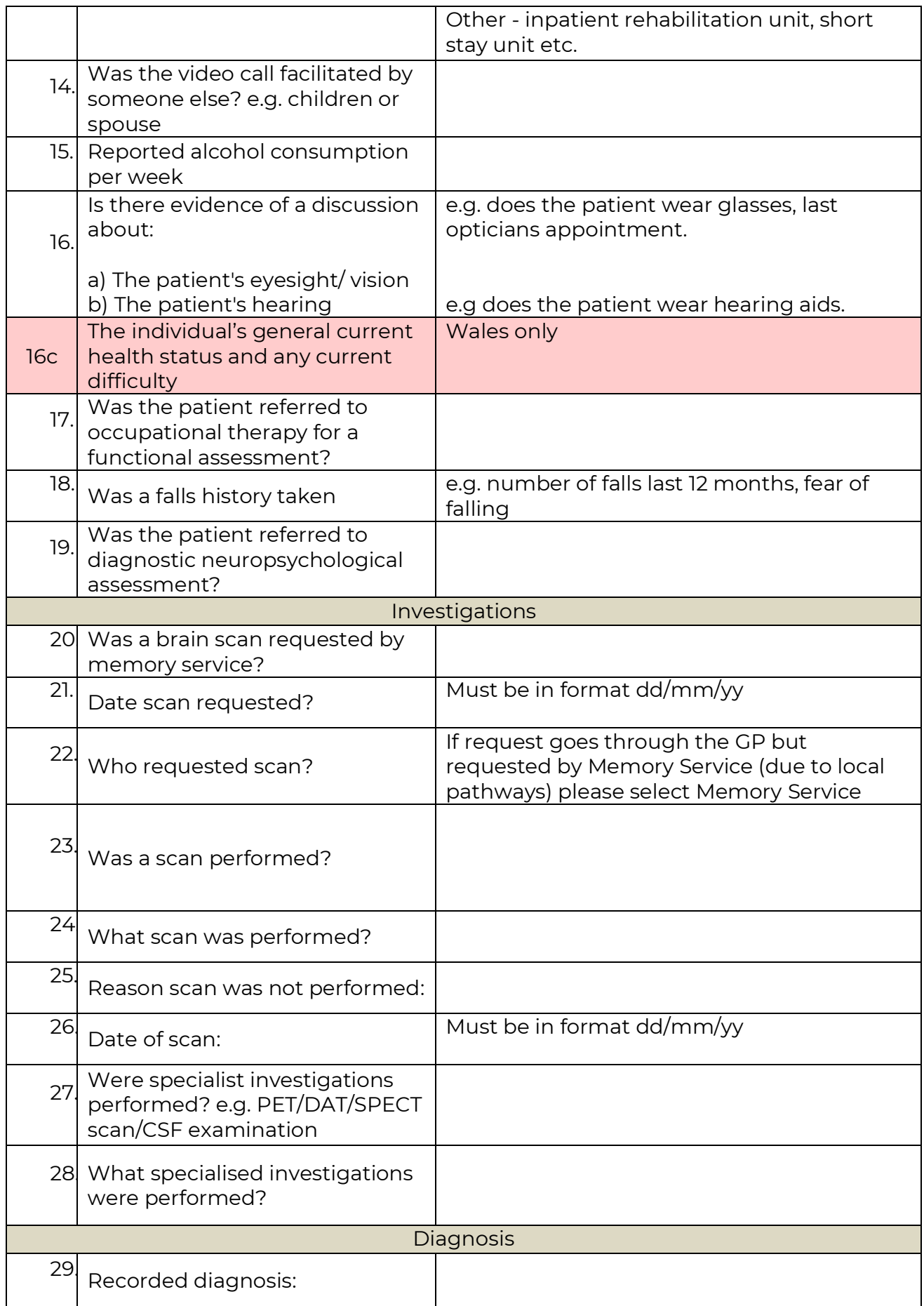

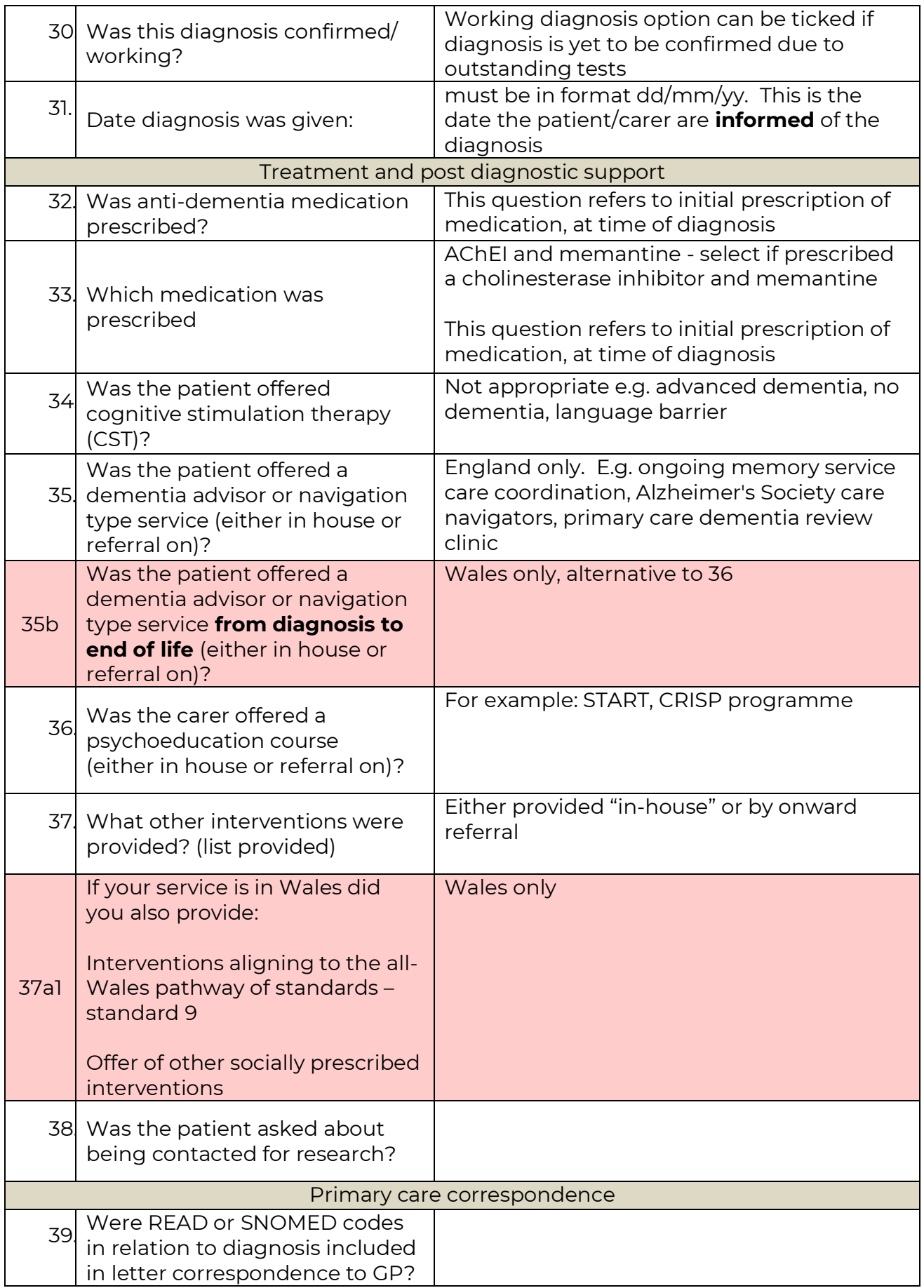

## **Patient/ carer feedback guidance**

The patient/ carer feedback questionnaire was developed by Alzheimer's Society specifically to gather feedback on the experience of virtual appointments for people living with dementia attending memory assessment services. We have been permitted to use a slightly adapted version for this audit to increase the amount of information available about this, and to provide feedback at a service level (where sufficient responses are received).

The questionnaire will only be available online as it is currently not possible to process paper questionnaires. Your service will be sent leaflets explaining the questionnaire which you can give to patients when they attend for appointments, and ask them to complete it. For example, it can be given along with the Alzheimer's Society booklet. The leaflet will contain a QR code which can be scanned to give access to the questionnaire on a phone or tablet. The leaflet will also be sent as a PDF containing a clickable link which you can send to patients if you wish.

The questionnaire can be completed by the person living with dementia, or by a family member/ carer on their behalf.

The questionnaire asks for the name of the memory service, or for the area or town where the person lives, so that we can match responses to your service. It does not ask for any identifiable information and responses will be completely confidential.

Distribution of this questionnaire for the spotlight audit will be entirely via registered memory services, as above.

We are asking services to aim for 20 responses. We will send you updates on the number of patient/ carer feedback questionnaires submitted for your service during the data collection period. If we receive fewer responses, we may aggregate them with responses submitted for other services within your Trust/ Health Board, or suppress part of the information, to ensure confidentiality.

Please keep a note of the **number** of patients you have asked to complete the questionnaire, as this will enable us to provide you with a response rate. We will ask you for updates about this.

From previous audits, we know that questionnaires for patients or carers are more likely to receive a response if:

- A member of staff personally asks the person to complete it and explains that the feedback is important and will be used to help improve services locally and nationally.
- A member of staff is designated lead for this part of the audit and organises distribution of the questionnaire.

Respondents will be given the opportunity to enter a prize draw to take place at the end of the audit, with 5 prizes of £50.

**National Audit of Dementia Royal College of Psychiatrists 21 Prescot Street London**

**E1 8BB**

**www.nationalauditofdementia.org.uk**

**Cover image** shows "View over Derwentwater" by Peter Montgomery, runner up in the NAD Art Prize 2018, for the theme Living Well.